# **ENACTIONS**

# **PRÉSENTATION**

FRACTIONS EN FOLIE est un jeu éducatif qui permet à TOUS les membres de la famille de réviser ou d'acquérir les connaissances de base sur les fractions... tout en s'amusant follement!

Il vous faudra :

- de l'adresse, pour éviter les pièges tendus sous vos pas ;
- de la rapidité, car vous devrez jouer en gardant un œil sur l'horloge ;
- des connaissances sur les fractions, pour repérer les relations existant entre elles.

Vous pourrez ainsi vous envoler le plus haut possible avec l'ascenseur des FRACTIONS EN FOLIE !

Bonne chance !

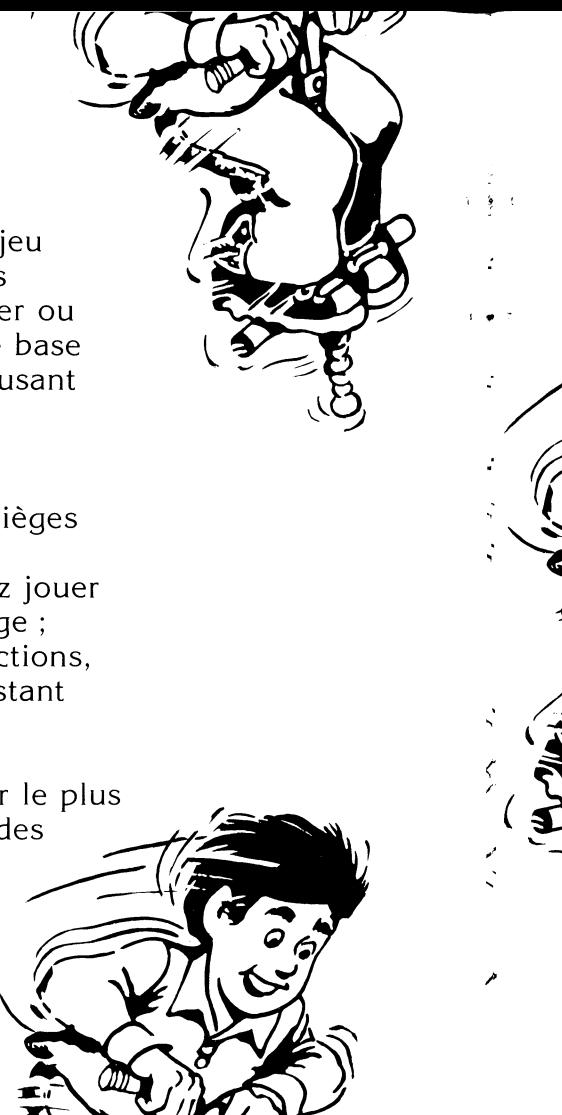

# **COMMENT JOUER**

## **LE BUT DU JEU**

Il s'agit de faire grimper les ascenseurs jusqu'au vingtième étage tout en essayant d'obtenir autant de points que possible.

#### **FAIRE GRIMPER LES ASCENSEURS**

- Vous êtes placé sur un "kangourou" qui vous permet de vous déplacer le long des échelles.
- En haut de l'écran apparait une fraction :
- fraction :<br> $\frac{2}{3}$ ,  $\frac{1}{2}$ ,  $\frac{5}{5}$ ,  $\frac{3}{7}$  etc. 3 2 5 7
- Sous l'échelle, vous voyez des petits graphiques qui représentent des fractions.
- Positionnez votre "kangourou" exactement au-dessus du graphique représentant la fraction et appelez l'ascenseur : il vous emmènera vers les échelles supérieures.

2

## **COMMENT VOUS DÉPLACER ET FAIRE GRIMPER LES ASCENSEURS**

## **1 - Vous utilisez un "joystick"**

- Utilisez le manche de votre "joystick" pour avancer à gauche et à droite, et pour sauter au-dessus des trous.
- Pressez le bouton pour faire grimper les ascenseurs vers le haut.

#### **2 - Vous utilisez le clavier**

- Tapez J pour vous déplacer vers la gauche.
- $\overline{\phantom{a}}$  Tapez  $\boxed{\phantom{a}}$  pour vous déplacer vers la droite.
- $-$  Tapez  $\Pi$  pour sauter au-dessus des trous.
- Tapez sur la **BARRE D'ESPACEMENT** pour faire grimper les ascenseurs.

3

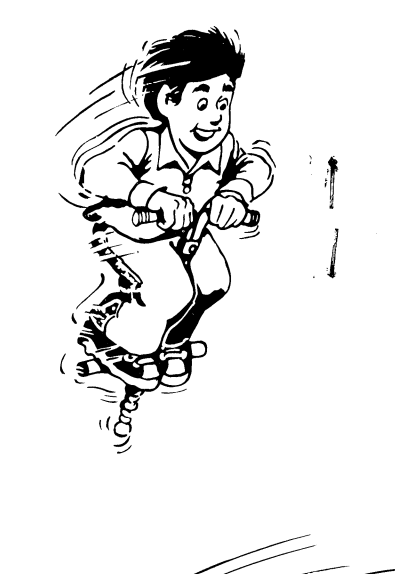

#### **COMMENT TROUVER LES ASCENSEURS** ?

- Regardez le petit schéma (la caméra) situé en bas au milieu de l'écran. Il représente trois échelles : celle sur laquelle vous vous déplacez, encadrée de l'échelle située immédiatement au-dessus et de celle située immédiatement en-dessous.
- Votre "kangourou" est représenté par un point lumineux qui se déplace sur l'échelle du milieu.

Ainsi, à tout moment, cette caméra vous indique votre position, ce qui évitera de tomber dans le vide.

Essayez de localiser les fractions sur les étages. Par exemple, <u>1</u> sera situé 2 juste au milieu ; 7 se trouvera loin 8 vers la droite et 1, à l'extrémité 8

gauche de l'étage.

4

### **COMMENT GAGNER DES POINTS** ?

5

Vous gagnerez des points en éliminant les dessins qui sont situés sous l'échelle et qui ne représentent pas la fraction écrite en haut de l'écran. **COMMENT ÉLIMINER LES MAUVAISES FRACTIONS** ? **1 - Vous utilisez un "joystick"** : pressez son bouton. **2 - Vous utilisez le clavier** : appuyez sur la **BARRE D'ESPACEMENT**.

# **QUELQUES CONSEILS**

- Prenez suffisamment de vitesse : cela vous aidera à sauter par dessus les trous (plus votre vitesse sera élevée et plus loin vous sauterez).
- Ne perdez pas de vue l'horloge. Si vous ne trouvez pas l'ascenseur avant qu'elle n'indique ZERO, il partira sans vous !
- Si un ascenseur est parti sans vous,  $\mathcal{L}^{\pm}$ faites un trou dans l'échelle, sautez à l'étage inférieur et recommencez.

Attention : sautez bien au-dessus des trous que vous avez faits et évitez les extrémités des échelles. Au bout de dix chutes, le jeu s'arrêtera.

Utilisez la caméra située en bas de l'écran pour repérer les trous et mettre au point votre plan d'actions.

6

L'auteur de FRACTIONS EN FOLIE est Tom Snyder. Celui-ci est professeur et président de la société Tom Snyder Productions qui développe des programmes de jeux éducatifs.

© 1983, SPINNAKER Software Corporation.<br>© 1984, EDICIEL Matra et Hachette pour l'adaptation française.<br>Apple II est une marque déposée d'Apple Computer, Inc.<br>Commodore 64 est une marque déposée de Commodore Electronics, Lt

la contra del contra del contra del contra del contra del contra del contra del contra del contra del contra d<br>La contra del contra del contra del contra del contra del contra del contra del contra del contra del contra d

È.

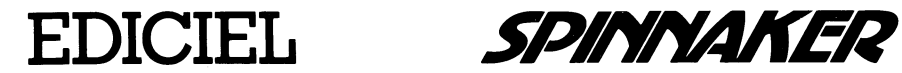